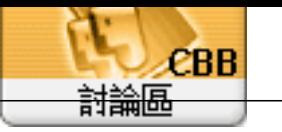

For um Topi c: Wn11 Subj ect: Wn11  $\frac{1}{2}$  admin n 2023/3/13 11:00:32

 $\text{IE-}>$   $\qquad$   $\rightarrow$ Search

command appwiz.cpl [